## **Overall Equipment Effectiveness**

Before delving into detail about OEE it is worth having a basic understanding of one of the most striking characteristics of Adroit: the extensible object model at the heart of its SCADA server. The objects in the server are called *agents* in Adroit terminology, and range in type from simple Boolean, Integer, Real types, through conventional SCADA types like Digital, Analog, right up to rich data types that, on their own, implement complete sub-systems such as Alarm Management and Overall Equipment Effectiveness.

An Adroit agent or data type is implemented as an independent DLL that need only conform to a defined *signature*, essentially a name format (t\_xxx.DLL), plus a defined set of exported *create*, *get*, *set*, *delete*... functions (or *methods*). Internally each agent contains a number of properties which act as primitive storage *slots* that can be of type Boolean, Integer, Real, or String. The way these various data types are implemented is by creating different agent type DLLs that contain different compositions of slots. The data types exhibit different behaviours by having custom processing (*overridden* implementations) for the 'get' and 'set' methods on their different constituent slots.

The result has been that with successive versions of Adroit over the years, it has been possible to add new, rich data types to the Adroit SCADA server, and is primarily what we mean by describing the object model as being *extensible*.

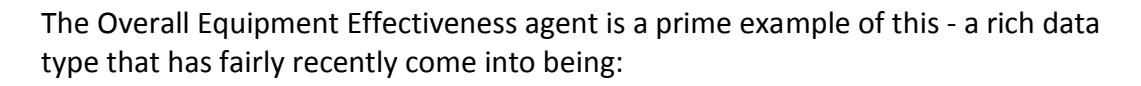

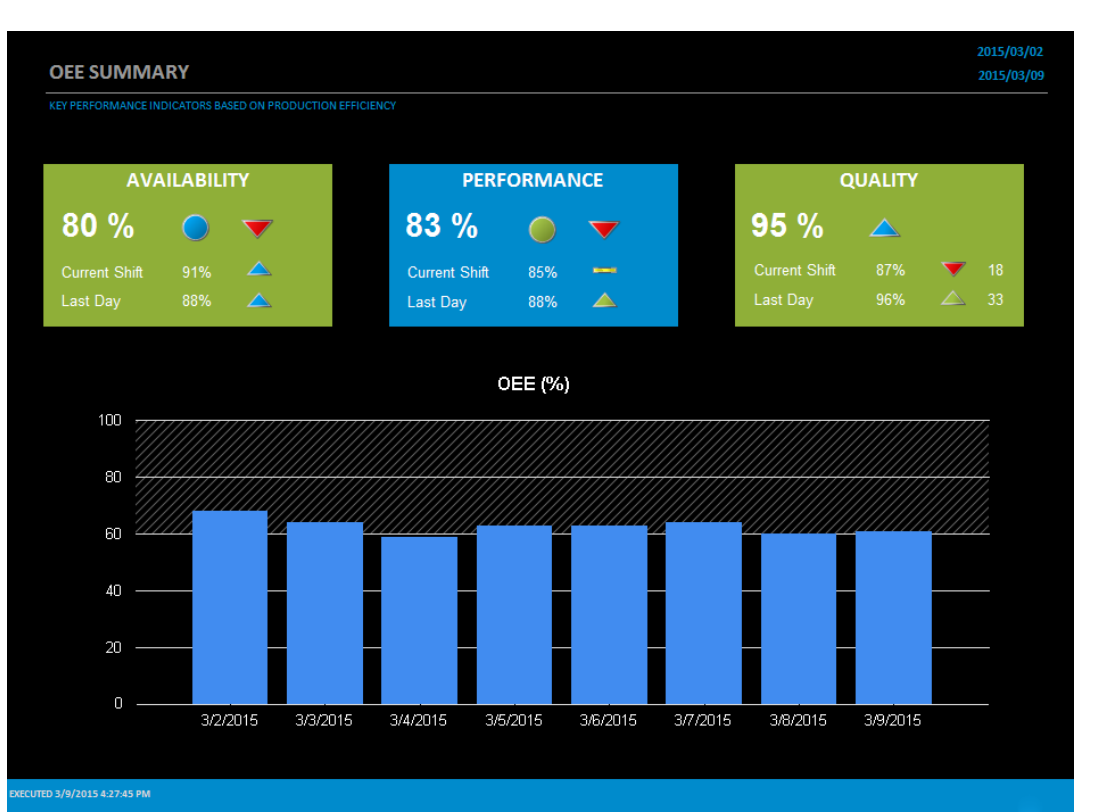

*ADROI*' **TECHNOLOGIES** Tel: +44 1270 627 072 Adroit Technologies Ltd PO Box 19 Nantwich

Cheshire England CW5 6FF www.adroit-europe.com

## **What is OEE**

Overall Equipment Effectiveness (OEE) is a measure of how effectively an item of equipment, a group of equipment items, or even an entire plant or factory is being utilised.

Specifically, it is the percentage determined by the cumulative impact of the following three factors:

- $\triangleright$  Availability The percentage of the actual running time of the monitored item. So this factor is decreased by the activities that cause unplanned downtime
- $\triangleright$  Performance The percentage of how often the monitored equipment item performs at optimum speed. So this factor is decreased by the all the factors preventing the equipment from running at optimal speed
- $\triangleright$  Quality The percentage of good quality items produced by the monitored equipment. So this factor is decreased by the amount of waste or bad quality and scrapped items

OEE% = Availability% x Performance% x Quality%

## **OEE in Adroit**

The dialog or form below, showing numerous OEE slots or properties, represents a single OEE agent instance in Adroit. A complete plant or section of plant will typically have several OEE agents – one for each equipment item, and possibly one the overall plant or plant section.

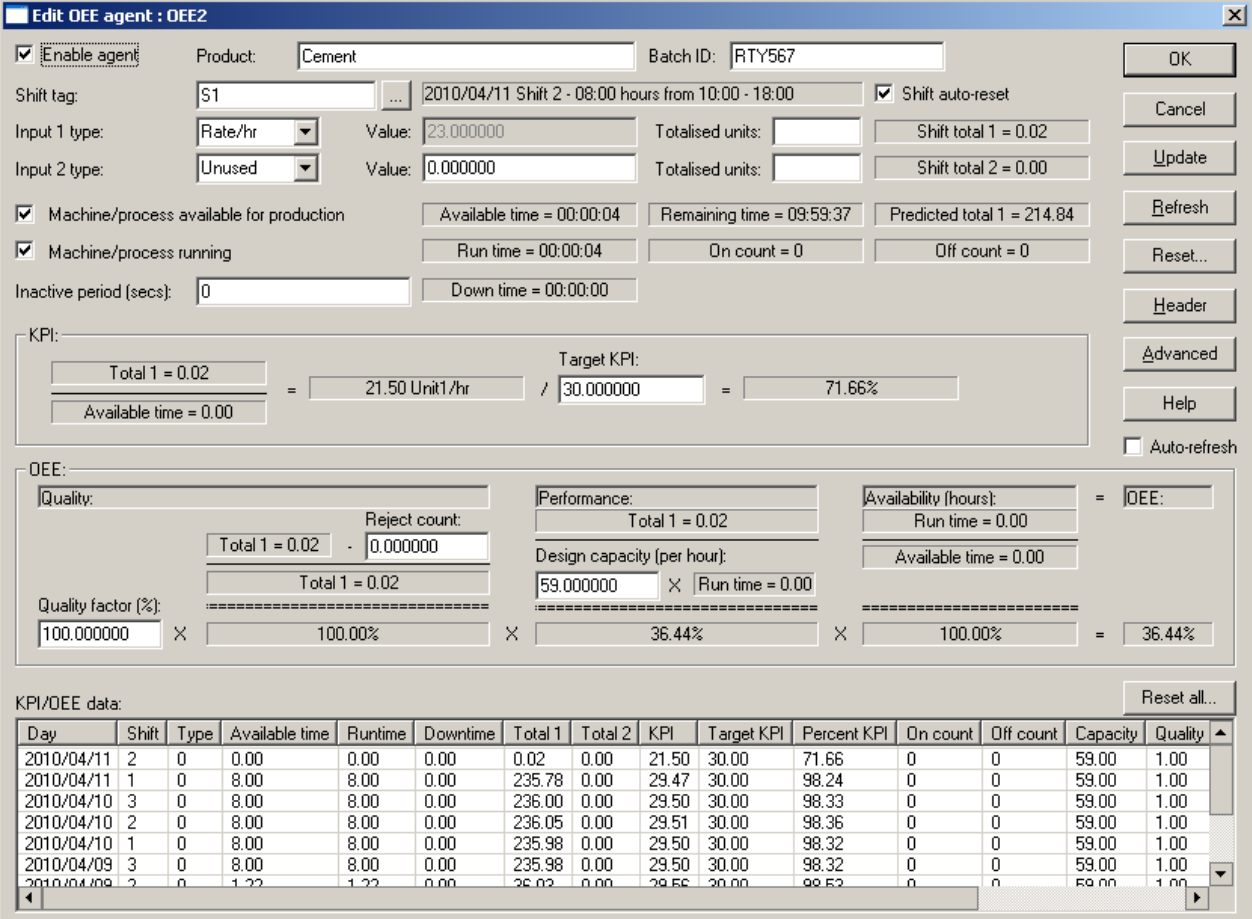

OEE Configuration Dialog

The advanced configuration dialog shown below, allows you to designate other Adroit tags as parameters in an OEE agent. Alternatively OEE parameters can be directly acquired from a PLC if they are available there.

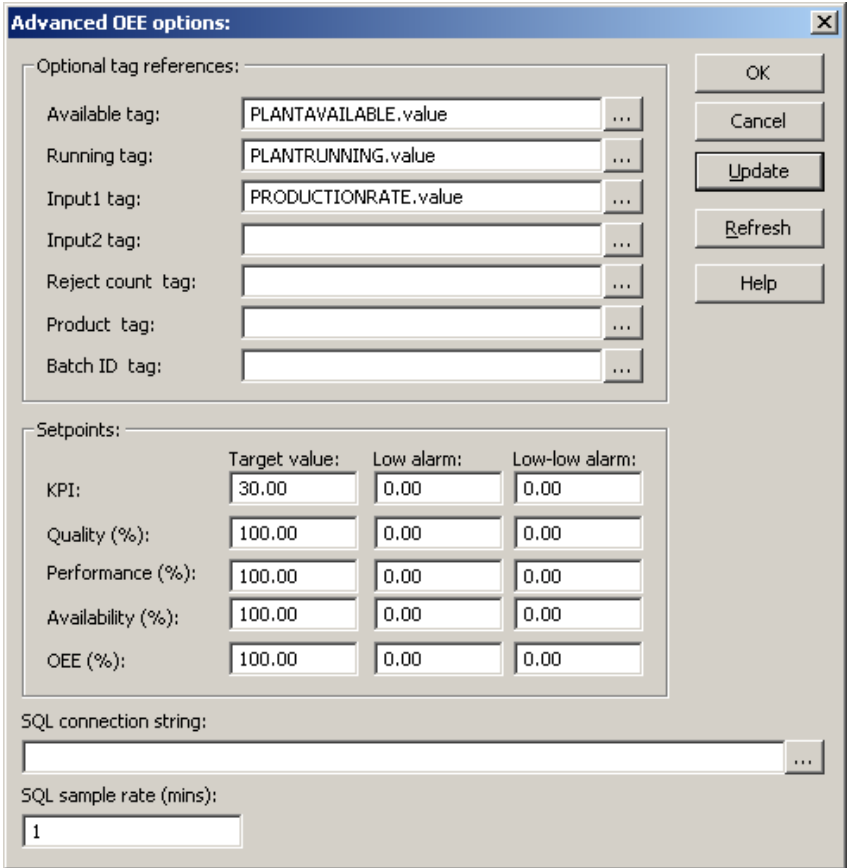

Advanced Configuration Dialog

From the configuration dialogs you can see that an OEE agent may be used to measure a specific KPI, as well as calculate the OEE.

KPIs are typically the variation of some production value over time, or of one production value versus another production value. Therefore an OEE agent can measure two variables:

- $\triangleright$  the 1<sup>st</sup> of these production values (Input1)
- $\triangleright$  the 2<sup>nd</sup> production value (Input2), used as a divisor of the first value

If the 2<sup>nd</sup> value is not specified, then the 1<sup>st</sup> value is simply divided by time. In this way it is possible to measure production figures, such as ton/hr, kWh/ton, total produced, actual run-hours, etc.

By using OEE agents in tandem with instance(s) of another agent type *Shift*, the measured KPI can either compare actual performance with benchmark figures or compare today's performance with the previous day or the previous day's shifts.

Something else that can be seen on the advanced configuration dialog is a SQL connection string. This is used to specify a SQL database to which the various KPIs and OEE parameters are logged away for data warehousing purposes.

Since OEE is calculated during the time that the monitored equipment is available for production, the *available* slot should only be ON when the machine/process is supposed to be running. To this end instances of another agent type *Scheduler* can be created that are configured with the applicable off times for the monitored equipment - such as maintenance/lunch/tea times etc.

## **Conclusion**

A brief period of even the most cursory research into the topic of OEE will convince you that there is a lot more to it than it has been possible to describe in this short data sheet. But what we have been able to do is touch on some of the ways in which Adroit's flexible, extensible object model has been elegantly put to work implementing a key component in this very important lean manufacturing and production strategy.

To discover more about OEE and appreciate many of the other great benefits to be gained from Adroit Smart SCADA, download the installer from<http://adroit-europe.com/SmartSCADA.cshtml>